# mechapro®

# Dokumentation zum Schrittmotor-Modul smOOver.opt Version 1.0, Stand 27.08.2018

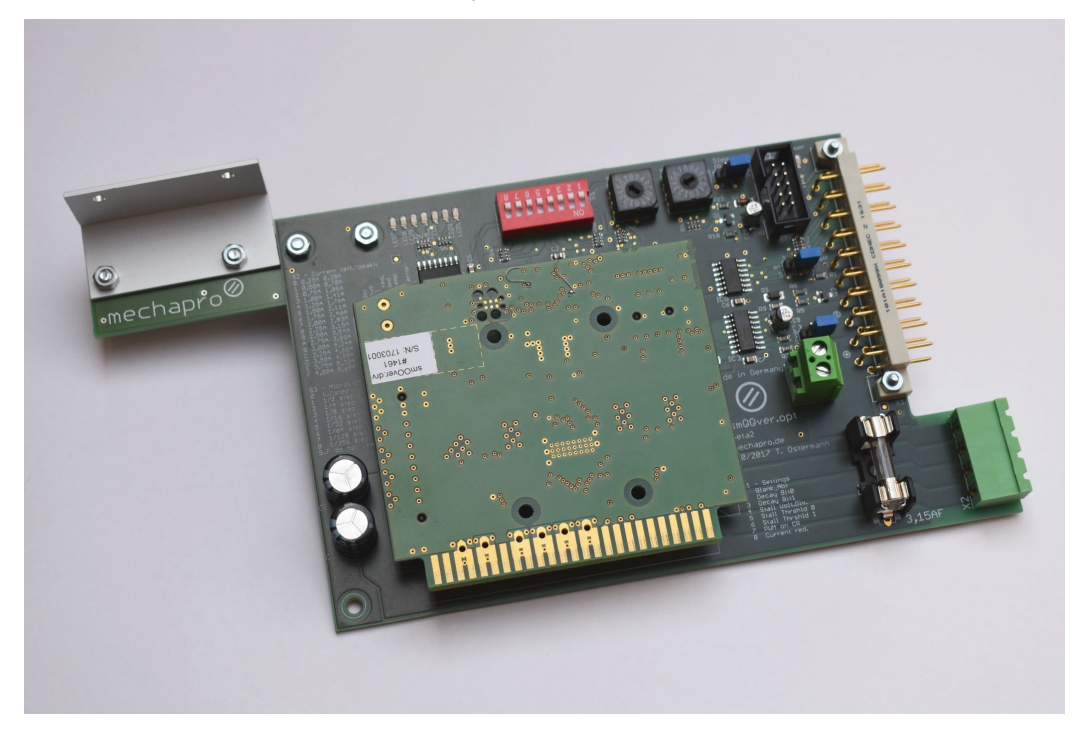

# Eigenschaften

smOOver.opt ist eine Adapterkarte zu Verwendung von smOOver.drv Schrittmotor-Steuerungen im CNC-Controller III oder CNC-Controller VI und dient als Ersatz für die originalen CNC-Steuerkarten. Durch die Verwendung von smOOver.opt können die CNC-Controller auf den Einsatz von modernen, hoch effizienten Mikroschritt-Endstufen aufgerüstet werden. Alternativ kann die Kombination smOOver.opt / smOOver.drv auch an den Interface-Karten von mechapro betrieben werden, z.B. zur Evaluierung von smOOver.drv im Vorfeld der Entwicklung einer kundenspezifischen Lösung.

#### Kontakt:

mechapro GmbH Im Winkel 34 52146 Würselen Tel.: +49/2405/47937-20 Fax: +49/2405/47937-23 Mail: info@mechapro.de Web: www.mechapro.de

## Markenrechtliche Hinweise

smOOver® ist eine eingetragene Marke der mechapro GmbH CNC-Controller III und CNC-Controller VI sind Produkte der Optimum® Maschinen Germany GmbH

#### Technische Daten

Spannungsversorgung: 12-50V= Motorstrom: einstellbar 0,25-4,0A (effektiv) in 0,25A Schritten max. Stromaufnahme: 3,0A Motorausgang kurzschlussfest Signalein- und Ausgänge in 5V-Logik, ohne galvanische Trennung

## Haftung, EMV-Konformität

Die vorliegende Adapterkarte smOOver.opt wurde unter Zugrundelegung aller zum Zeitpunkt der Entwicklung üblichen und bekannten Richtlinien entworfen und sehr aufwendig und sorgfältig getestet. mechapro® sichert zu, dass smOOver.opt / smOOver.drv in Verbindung mit geeigneten Steuerungen und geeigneten mechanischen Komponenten im Sinne der Beschreibung und Benutzungsanleitung grundsätzlich für den vorgesehenen Zweck geeignet ist.

Jede Haftung für Folgeschäden oder Schäden aus entgangenem Gewinn, Betriebsunterbrechung, Verlust von Informationen usw. ist ausgeschlossen.

Beim Einsatz von smOOver.opt in einem CNC-Controller bleibt die CE-Konformität des Controllers erhalten. smOOver.opt ist kein eigenständiges Gerät, eine CE-Kennzeichnung erfolgt daher nicht. Selbstverständlich wurden bei der Schaltungsentwicklung alle möglichen Maßnahmen für einen EMV-gerechten Aufbau ergriffen.

## Montage- und Anschlussmöglichkeiten

Das smOOver.drv Modul mit seinen Stiftleisten auf die Buchsenleisten von smOOver.opt aufsetzen. Bei Bedarf kann das Modul mit M3-Schrauben und passenden Distanzhülsen (nicht im Lieferumfang enthalten) auf der smOOver.opt verschraubt werden. Zur Verwendung im CNC-Controller III bzw. CNC-Controller VI die mitgelieferte Adapterplatine von hinten gegen die smOOver.opt Platine verschrauben. Die Schrauben zunächst nur leicht anziehen. Dann den mitgelieferten Aluwinkel von oben auf die Adapterplatine schrauben, erst danach alle Schrauben fest ziehen. Der Winkel dient als Anschlagleiste im Gehäuse des CNC-Controllers.

Die gewünschten Einstellungen an den Drehcodierschaltern und den DIP-Schaltern vornehmen sowie ggf. die Jumper JP1-JP3 umsetzen. Die möglichen Einstellungen sind in den nachfolgenden Abschnitten beschrieben. Anschließend kann das Modul im CNC-Controller eingesetzt werden und ist sofort betriebsbereit.

Wichter Hinweis: Bei Mischbetrieb von smOOver.opt und originalen CNC-Steuerkarten muss jeweils eine originale Steuerkarte je Achsgruppe (CNC-Controller VI) bzw. je Controller (CNC-Controller III) als Master konfiguriert sein, ggf. weitere vorhandene Originalkarten sind als Slave zu konfigurieren. Die Einstellung ist in der Dokumentation der CNC-Steuerkarten beschrieben. Um ungleichmäßige Oberflächen bei der CNC-Bearbeitung zu vermeiden wird empfohlen, X- und Y-Achse mit gleichen Steuerkarten (smOOver.opt oder originale CNC-Steuerkarten) zu bestücken.

Bei Verwendung von smOOVer.opt in Anwendungen ohne CNC-Controller wird eine Interface-Karte ("Break-out-board") benötigt, um die Steuersignale des PCs bzw. des externen Schrittmotorcontrollers aufzubereiten und auf mehrere Achsen aufzuteilen. Zum Anschluss an die Interface-Karten von mechapro wird der Stecker SV1 verwendet. Der Schrittmotor wird an X2 angeschlossen, die Versorgungsspannung für das Leistungsteil über die Klemme X3 zugeführt.

#### Inbetriebnahme

Nach dem Einbau in den CNC-Controller ist smOOver.opt sofort betriebsbereit. Sollte eine andere Schrittauflösung als Halbschritt verwendet werden, muss die Konfiguration der CNC-Steuersoftware entsprechend angepasst werden. Für die Einstellung ¼-Schrit verdoppelt sich die Anzahl der Schritte pro Millimeter, bei Auswahl von 1/8-Schritt vervierfacht sich der Wert usw..

# Anschlüsse

Im Folgenden finden Sie eine Kurzübersicht über die Funktion der verschiedenen Anschlüsse. Anschließend sind die genauen Belegungen der mehrpoligen Steckverbinder wiedergegeben.

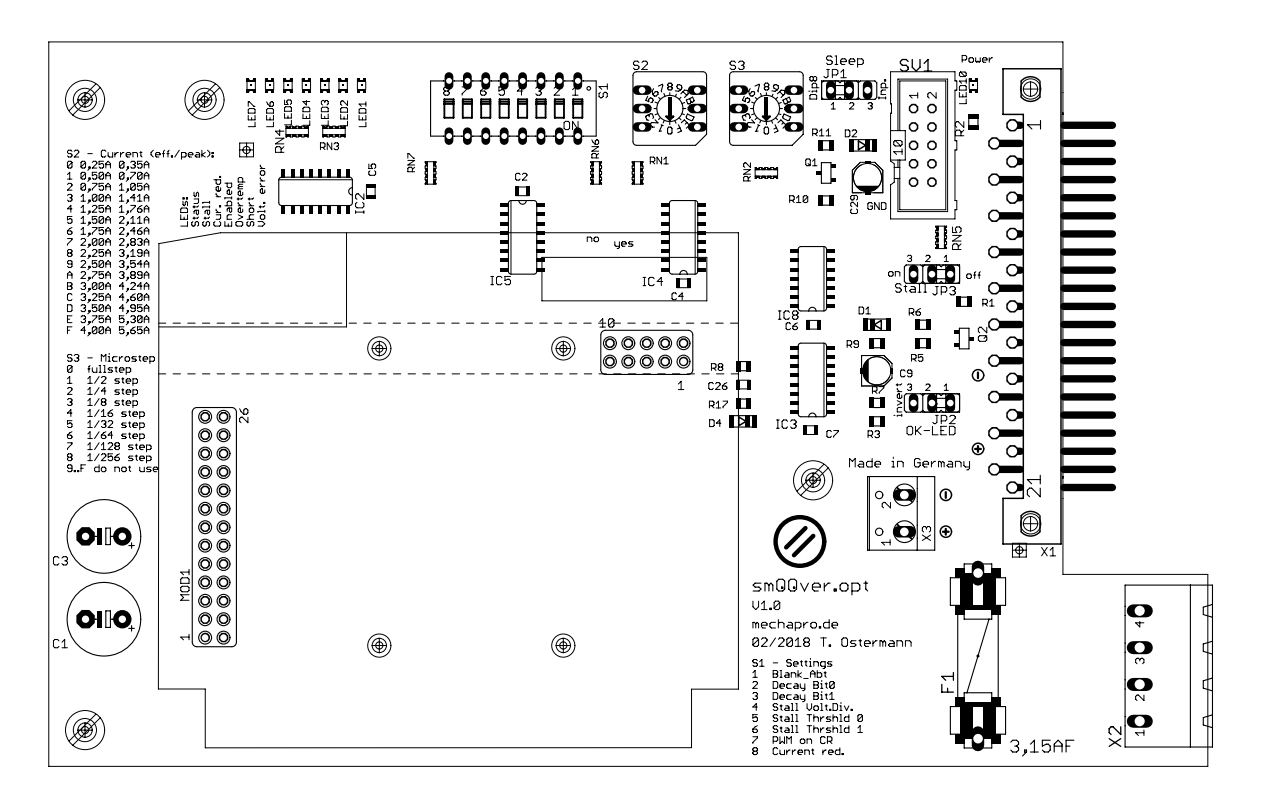

- X1 ist der Bus-Anschluss der die Karte mit der Backplane im CNC-Controller verbindet
- X2 ist der Anschluss für den Motor
- X3 ist die Klemme für die Spannungsversorgung des Leistungsteils (bei Betrieb ohne CNC-Controller).
- Der Stecker SV1 dient zum Anschluss der Steuersignale von einer Interfacekarte (bei Betrieb ohne CNC-Controller).

#### X1 / BUS-Anschluss

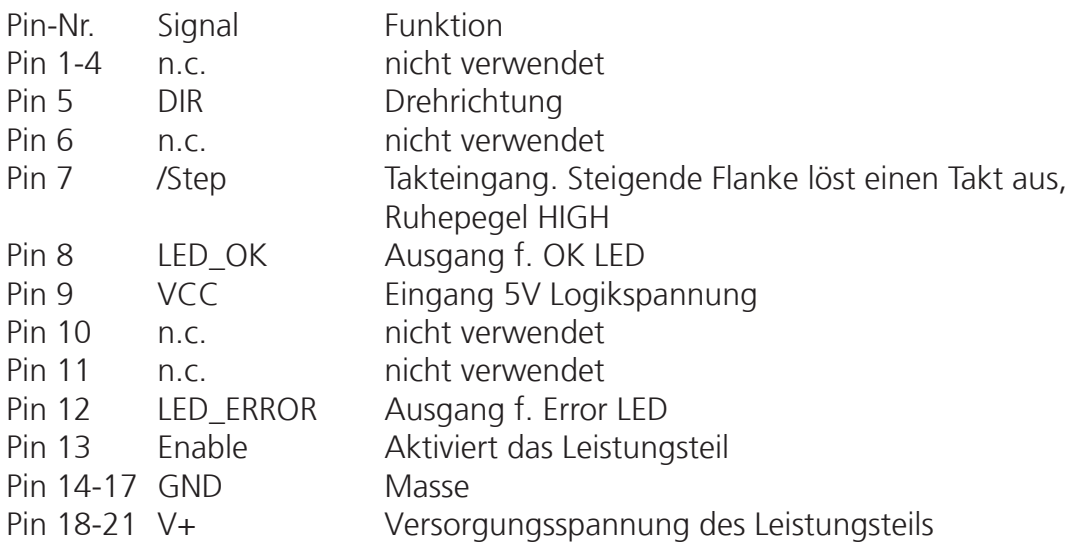

## X2 / Motor-Ausgang

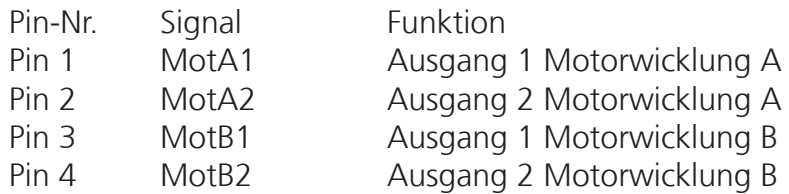

# X3 / Spannungsversorgung Modul

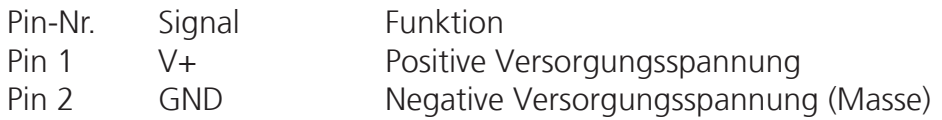

# SV1 / Steuersignale

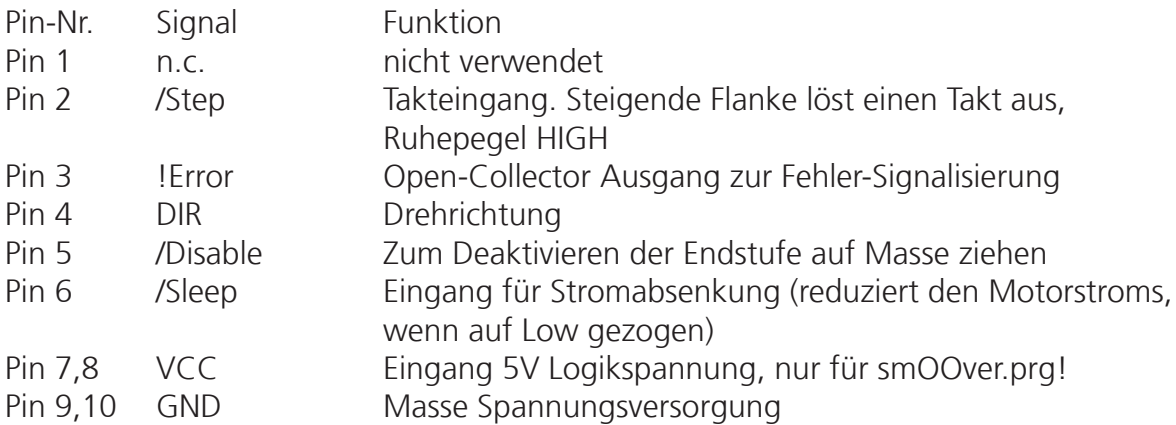

# F1 / Sicherung

3,15A flink, 5\*20mm

# Einstellmöglichkeiten

# S1 / Konfiguration

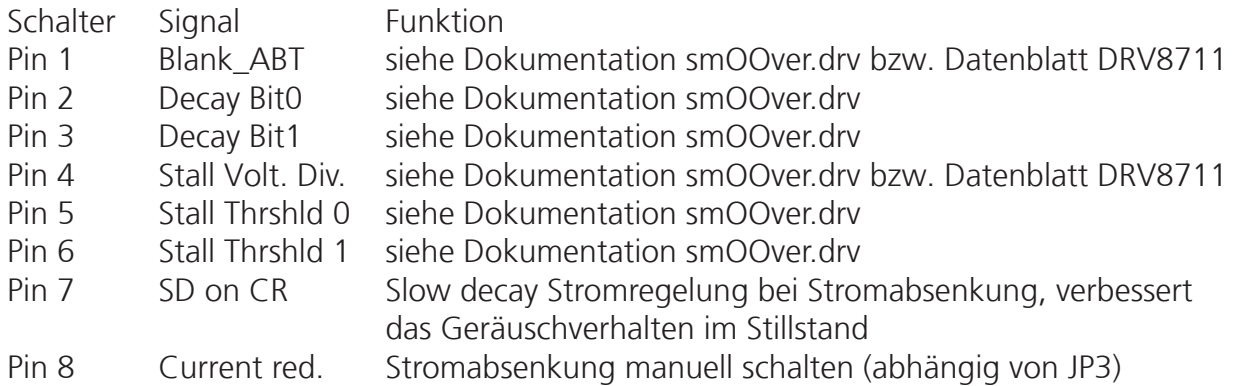

# S2 / Stromeinstellung

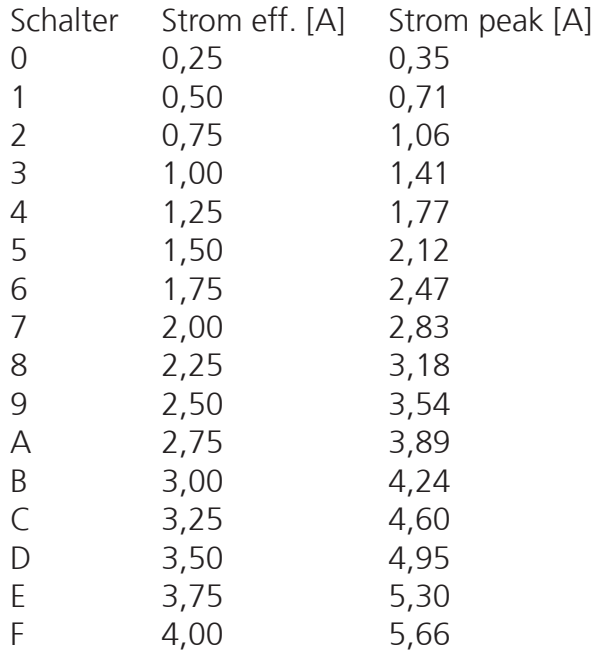

# S3 / Mikroschritteinstellung

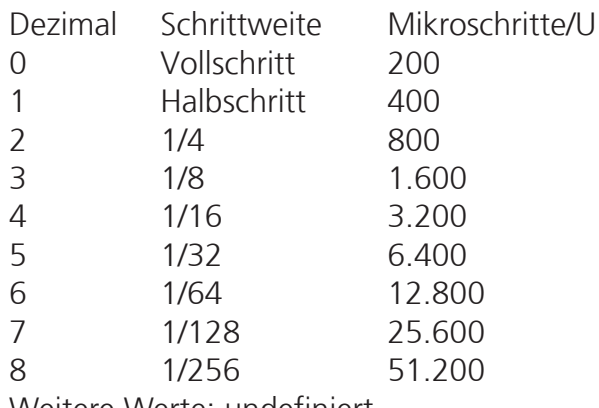

Weitere Werte: undefiniert.

#### Jumper

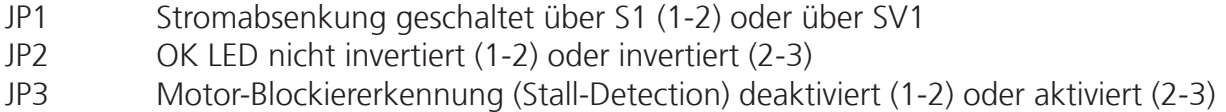

#### LEDs

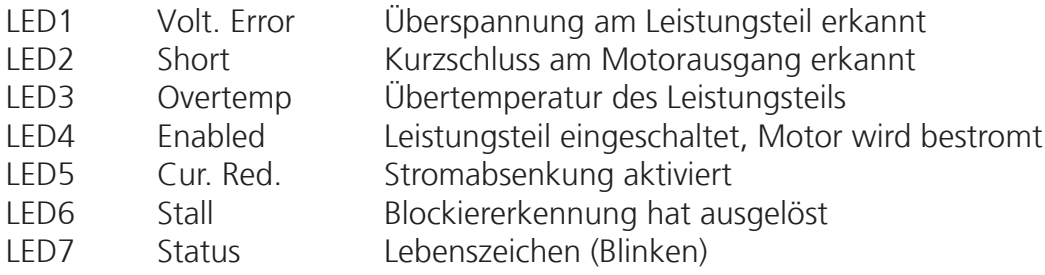

# Notizen

Platz für Notizen.

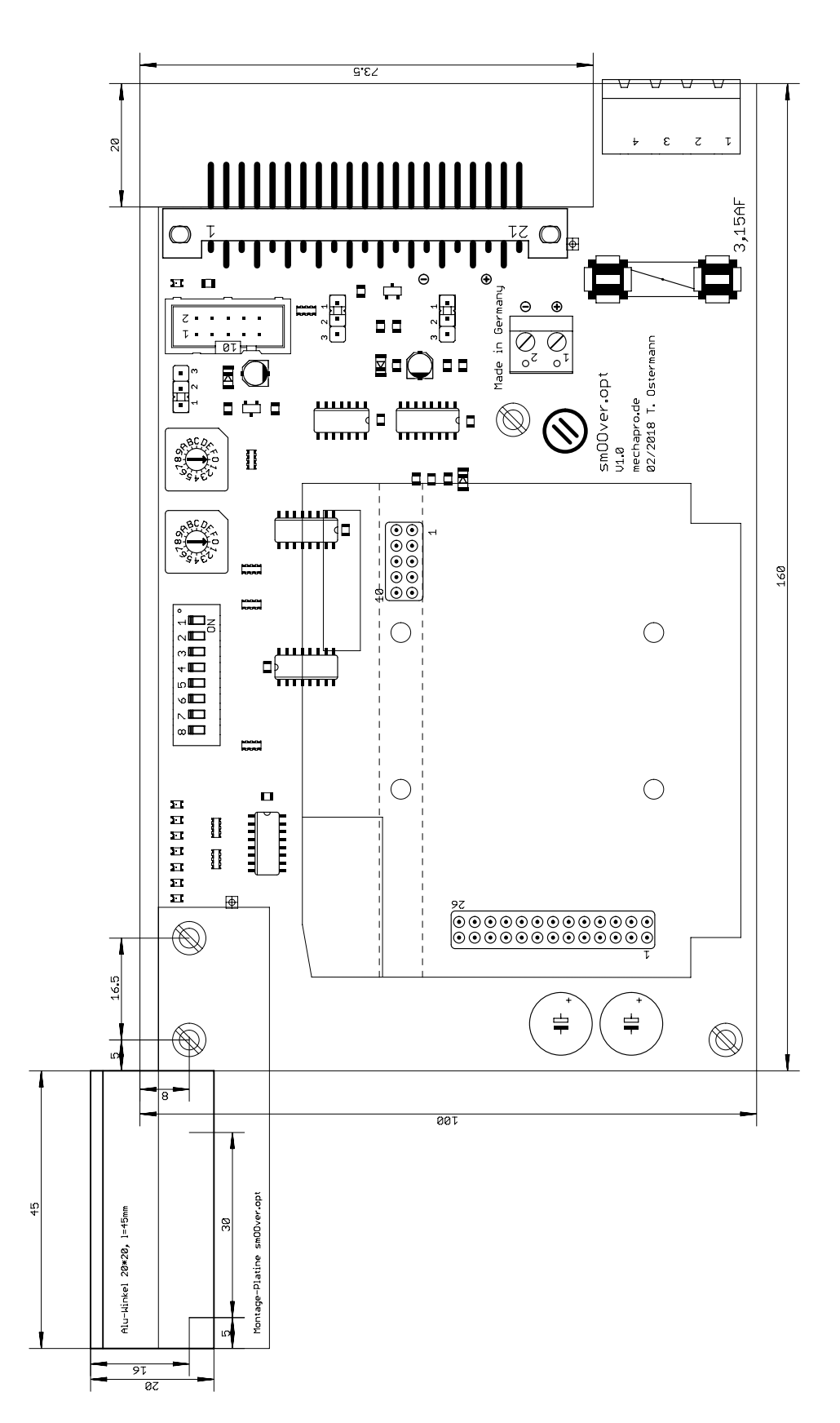